## SAP ABAP table T441I {Fields in forecast profile that can be initial fields}

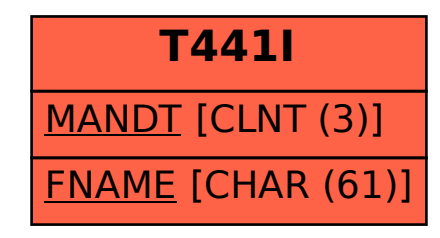